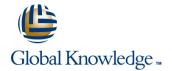

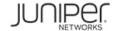

# **Junos Space-Network Director**

Duration: 1 Day Course Code: JS-ND Version: 13.a

#### Overview:

This one-day course is designed to provide students with the knowledge required to manage the Junos Space Network Director application and to manage devices with that application. Students will gain in-depth knowledge of how to work with Network Director. Through demonstrations and hands-on labs, students will gain experience with the features of Network Director.

This course is based on Junos Space Release 13.2R2.6 and Network Director 1.6. Junos Space—Network Director is an intermediate-level course.

### **Target Audience:**

This course benefits individuals responsible for managing Junos switching with EX Series, QFX Series, QFabric, and virtualized devices using the Network Director software in an enterprise network environment.

#### Objectives:

- After successfully completing this course, you should be able to:
- Explain the role of the Network Director.
- Describe the Network Director modes.
- Describe how to build and deploy profiles.
- Explain how to monitor managed devices.
- Discuss how to generate reports through Network Director.

- Discuss the function and inner workings of ZTP.
- Describe how to configure and implement ZTP using Network Director
- Explain the role of virtualization.
- Discover virtualized devices.
- Understand orchestration.

## Prerequisites:

Students should have experience with the Junos operating system, including device management, routing, and switching. Students should have a basic understanding of virtualization technologies. Students should also attend the Junos Space Essentials (JSE) and Junos Enterprise Switching (JEX) courses prior to attending this class.

- JEX Junos Enterprise Switching
- JSE Junos Space Essentials

#### Content:

Chapter 1: Course Introduction

Chapter 2: Network Director Modes

- Network Director Overview
- Network Director Modes

Chapter 3: Wired Device Management

- Wired Device Management
- Configuring and Deploying Wired Device Profiles
- Working with Network Director Lab

Chapter 4: Implementing Zero Touch Provisioning

- Function and Internal Workings of ZTP
- Configure and Implement ZTP with Network Director
- Implementing ZTP Lab

Chapter 5: Virtualization Management in Network Director

- Virtual Systems and Network Director Overview
- Discovering and Managing Virtual Systems
- Enabling and Using Orchestration
- Managing Virtual Systems Lab

Appendix A: QFabric Management

- Discovering and Managing QFabric Systems
- Generating Reports in QFabric

#### Further Information:

For More information, or to book your course, please call us on Head Office 01189 123456 / Northern Office 0113 242 5931 info@globalknowledge.co.uk

www.globalknowledge.com/en-gb/

Global Knowledge, Mulberry Business Park, Fishponds Road, Wokingham Berkshire RG41 2GY UK